#### AAA615: Formal Methods

## <span id="page-0-0"></span>Lecture 4 — Problem-Solving with SMT Solvers

Hakjoo Oh 2017 Fall

# The Z3 SMT Solver

A popular SMT solver from Microsoft Research:

https://github.com/Z3Prover/z3

- Supported theories:
	- $\blacktriangleright$  Propositional Logic
	- $\blacktriangleright$  Theory of Equality
	- $\blacktriangleright$  Uninterpreted Functions
	- $\blacktriangleright$  Arithmetic
	- $\blacktriangleright$  Arrays
	- $\triangleright$  Bit-vectors, ...
- **•** References
	- $\blacktriangleright$  73 Guide

<https://rise4fun.com/z3/tutorialcontent/guide>

 $\triangleright$  Z3 API in Python <http://ericpony.github.io/z3py-tutorial/guide-examples.htm>

# Propositional Logic

```
1 p = \text{Bool}('p')2 q =Bool('q')
3 r = Bool('r')4 \text{ solve (Implies (p, q), } r \equiv \text{Not (q), Or(Not (p), r)}
```

```
[q = False, p = False, r = True]
```
## Arithmetic

```
1 from z3 import *
2
3 x = \ln t('x')4 \text{ y} = \ln t (\text{'y'})
5 solve (x > 2, y < 10, x + 2*y == 7)6
7 \times = Real ('x')8 y = Real('y')9 solve (x**2 + y**2 > 3, x**3 + y < 5)
```

```
$ python test.py
[y = 0, x = 7][x = 1/8, y = 2]
```
### **BitVectors**

$$
1 x = BitVec('x', 32)
$$
  
\n
$$
2 y = BitVec('y', 32)
$$
  
\n
$$
3
$$
  
\n
$$
4 solve(x & y = y')
$$
  
\n
$$
5 solve(x >> 2 = 3)
$$
  
\n
$$
6 solve(x << 2 = 3)
$$
  
\n
$$
7 solve(x << 2 = 24)
$$

```
[y = 4294967295, x = 0][x = 12]no solution
[x = 6]
```
## Uninterpreted Functions

```
_1 x = Int('x')2 y = \ln t ('y')
3 f = Function ('f', IntSort (), IntSort())
4
5 s = Solver ()
6 s . add (f(f(x)) \equiv x, f(x) \equiv y, x \equiv y)7
8 print s. check()
\alpha10 \text{ m} = \text{s} \cdot \text{model}()11 print m
12
_{13} print "f(f(x)) =", m. evaluate(f(f(x)))
14 print "f(x) =", m. evaluate (f(x))
```
sat

$$
[x = 0, y = 1, f = [0 \to 1, 1 \to 0, else \to 1]]
$$
  
f(f(x)) = 0  
f(x) = 1

# Constraint Generation with Python List

<sup>1</sup> X = [ I n t ( ' x%s ' % i ) f o r i i n ra n g e ( 5 ) ] <sup>2</sup> Y = [ I n t ( ' y%s ' % i ) f o r i i n ra n g e ( 5 ) ] <sup>3</sup> p r i n t X, Y <sup>4</sup> X p l u s Y = [ X[ i ] + Y[ i ] f o r i i n ra n g e ( 5 ) ] <sup>5</sup> X g t Y = [ X[ i ] > Y[ i ] f o r i i n ra n g e ( 5 ) ] <sup>6</sup> p r i n t X p l u s Y <sup>7</sup> p r i n t X g t Y <sup>8</sup> a = And ( X g t Y ) <sup>9</sup> p r i n t a <sup>10</sup> s o l v e ( a )

$$
[x0, x1, x2, x3, x4] [y0, y1, y2, y3, y4]
$$

$$
[x0 + y0, x1 + y1, x2 + y2, x3 + y3, x4 + y4]
$$

$$
[x0 > y0, x1 > y1, x2 > y2, x3 > y3, x4 > y4]
$$

$$
And(x0 > y0, x1 > y1, x2 > y2, x3 > y3, x4 > y4)
$$

$$
[y4 = 0, x4 = 1, y3 = 0, x3 = 1, y2 = 0, x2 = 1,
$$

$$
y1 = 0, x1 = 1, y0 = 0, x0 = 1]
$$

# Problem 1: Program Equivalence

Consider the two code fragments.

```
if (!a&&!b) then h
else if (!a) then g else f
```

```
if (a) then f
else if (b) then g else h
```
The latter might have been generated from an optimizing compiler. We would like to prove that the two programs are equivalent.

## Encoding in Propositional Logic

The if-then-else construct can be replaced by a PL formula as follows:

$$
\text{if } x \text{ then } y \text{ else } z \equiv (x \land y) \lor (\neg x \land z)
$$

The problem of checking the equivalence is to check the validity of the formula:

$$
F: (\neg a \wedge \neg b) \wedge h \vee \neg(\neg a \wedge \neg b) \wedge (\neg a \wedge g \vee a \wedge f) \iff a \wedge f \vee \neg a \wedge (b \wedge g \vee \neg b \wedge h)
$$

If  $\neg F$  is unsatisfiable, the two expressions are equivalent. Write a Python program that checks the validity of the formula  $\bm{F}$ .

#### Problem 2: Seat Assignment

Consider three persons A, B, and C who need to be seated in a row. There are three constraints:

- A does not want to sit next to C
- A does not want to sit in the leftmost chair
- B does not want to sit to the right of C

We would like to check if there is a seat assignment for the three persons that satisfies the above constraints.

### Encoding in Propositional Logic

To encode the problem, let  $X_{ij}$  be boolean variables such that

$$
X_{ij} \iff \text{person } i \text{ seats in chair } j
$$

We need to encode two types of constraints.

- Valid assignments:
	- $\blacktriangleright$  Every person is seated

$$
\bigwedge_i\bigvee_j X_{ij}
$$

 $\blacktriangleright$  Every seat is occupied

$$
\bigwedge_j \bigvee_i X_{ij}
$$

 $\triangleright$  One person per seat

$$
\bigwedge_{i,j} (X_{ij} \implies \bigwedge_{k \neq j} \neg X_{ik})
$$

## Encoding in Propositional Logic

- **•** Problem constraints:
	- $\triangleright$  A does not want to sit next to C:

 $(X_{00} \implies \neg X_{21}) \wedge (X_{01} \implies (\neg X_{20} \wedge \neg X_{22})) \wedge (X_{02} \implies \neg X_{21})$ 

 $\triangleright$  A does not want to sit in the leftmost chair

#### $\neg X_{00}$

 $\triangleright$  B does not want to sit to the right of C

$$
(X_{20} \implies \neg X_{11}) \land (X_{21} \implies \neg X_{12})
$$

Write a Python program that solves the problem.

## Problem 3: Eight Queens

The eight queens puzzle is the problem of placing eight chess queens on an 8x8 chessboard so that no two queens attack each other. Thus, a solution requires that no two queens share the same row, column, or diagonal.

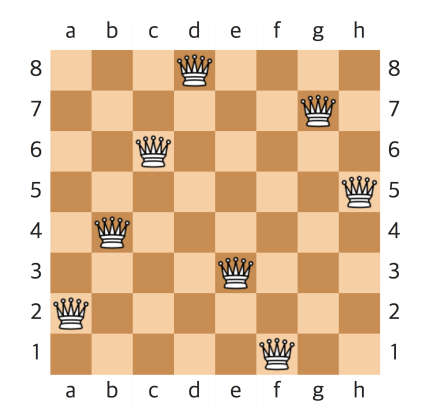

# Encoding

Define boolean variables  $Q_i$  as follows:

 $Q_i$ : the column position of the queen in row i

• Each queen is in a column  $\{1, \ldots, 8\}$ :

$$
\bigwedge_{i=1}^8 1 \leq Q_i \wedge Q_i \leq 8
$$

• No queens share the same column:

$$
\bigwedge_{i=1}^8 \bigwedge_{j=1}^8 (i \neq j \implies Q_i \neq Q_j)
$$

• No queens share the same diagonal:

$$
\bigwedge_{i=1}^8 \bigwedge_{j=1}^i (i \neq j \implies Q_i - Q_j \neq i - j \wedge Q_i - Q_j \neq j - i)
$$

# In Python

```
1 from z3 import *
2
3 def print board (r):
4 for i in range (8):
5 for j in range (8):
6 if r[i] = j+1:
7 print 1,
8 e l s e i s e i s e i s e i s e i s e i s e i s e i s e i s e i s e i s e i s e i s e i s e i s e i s e i s e
9 print 0,
10 print \binom{n}{k}11
12 Q = [ Int ("Q\frac{9}{10}i" % (i+1)) for i in range(8) 1
13
_{14} val_c = [ And (1 <= Q[i], Q[i] <= 8) for i in range(8) ]
15 col_c = [ Implies (i \diamondsuit j, Q[i] \diamondsuit Q[j]) for i in range(8)
      for i in range (8) ]
_{16} diag_c = [ Implies (i \diamondsuit j, And (Q[i]−Q[j] != i−j, Q[i]−Q[j]
      != (-i)) for i in range(8) for j in range(i) ]
```
# In Python

```
1 s = Solver ()
2 s . add ( v a l - c + col - c + diag - c )
3 res = s. check()
4 if res = sat :
5 \qquad m = s \mod 16 \r = \lceil m \text{. evaluate } (Q[i]) \text{ for } i \text{ in range (8)} \rceil7 print_board (r)8 print
```

```
$ python queens.py
  0 0 0 1 0 0 0 0
0 1 0 0 0 0 0 0
0 0 0 0 0 0 0 1
 0 0 0 0 0 1 0 0
1 0 0 0 0 0 0 0
 0 0 1 0 0 0 0 0
  0 0 0 0 1 0 0 0
  0 0 0 0 0 0 1 0
```
## <span id="page-16-0"></span>Finding All Solutions

There are multiple solutions to the eight queens problem. For example, the following can also be a solution:

How many different solutions can you find? Write a Python program that finds all solutions of the problem.